#### Generators, iterators

- $\blacksquare$ \_\_iter\_\_\_, \_\_next\_\_
- yield
- **generator expression**

### Iterator

#### **Python shell**

```
> L = ['a', 'b', 'c']
> type(L)
 | <class 'list'>
> it = L. iter ()
> type(it)
| <class 'list_iterator'>
> it.__next__()
 | 'a'
> it.__next__()
  | 'b'
> it.__next__()
  | 'c'
> it.__next__()
 | StopIteration # Exception
```
#### **Python shell**

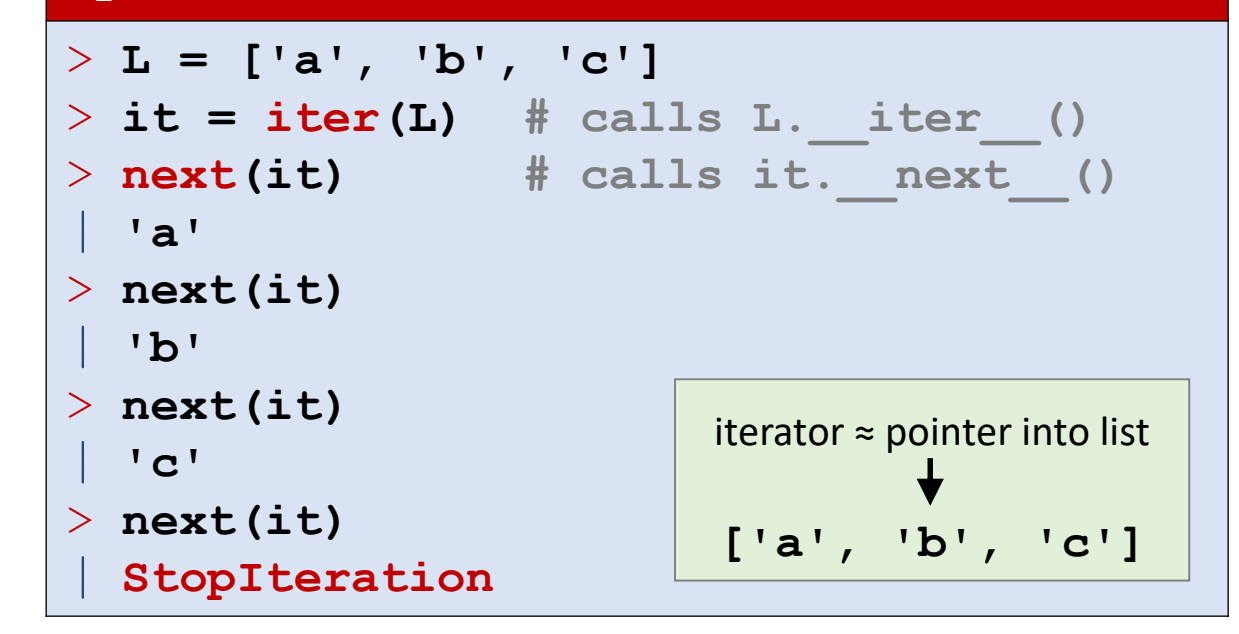

**E** Lists are iterable (must support iter)

**iter returns an iterator (must support** next)

Some iterables in Python: list, set, tuple, dict, range, enumerate, zip, map, reversed

### Iterator

- next(*iterator object*) returns the next element from the iterator, by calling the *iterator\_object*. Lext (). If no more elements to be report raise exception StopIteration
- next(*iterator object, default*) returns *default* when no more elements are available (no exception is raised)
- **F** for-loops and list comprehensions require iterable objects for x in range(5): and  $[2***$  for x in range(5)]
- The iterator concept is also central to Java and C++.

**for** loop

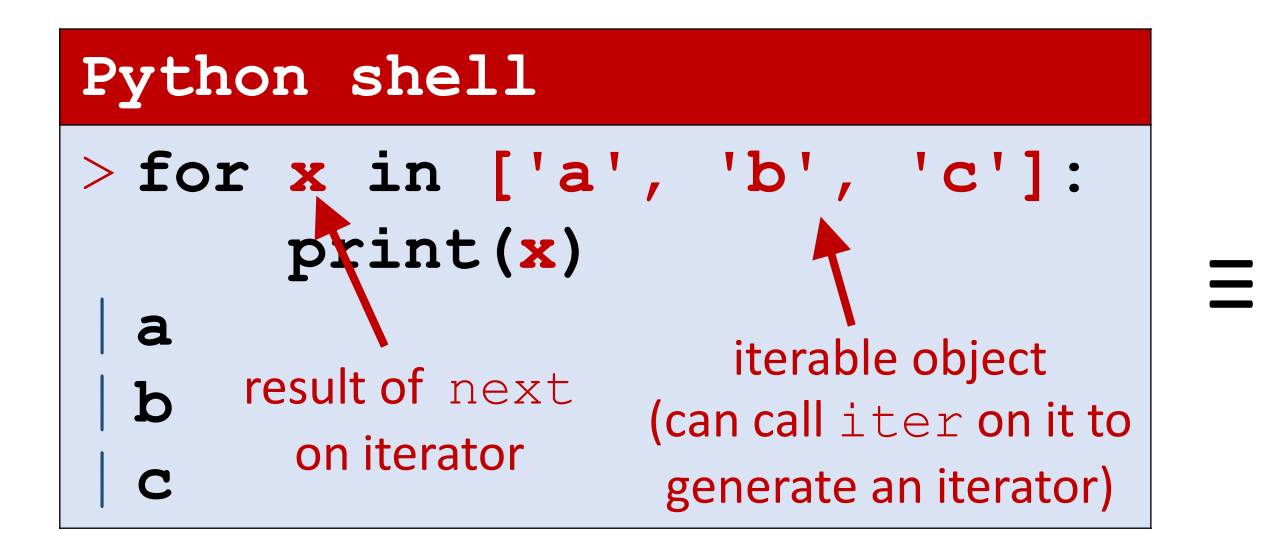

#### **Python shell** > **L = ['a', 'b', 'c']**  $>$  **it** = iter(L) > **while True: try:**  $x = \text{next}(it)$ **except StopIteration: break print(x)** |**a** |**b** |**c**

#### 8.3. The for statement

The  $for$  statement is used to iterate over the elements of a sequence (such as a string, tuple or list) or other *iterable object:* 

for stmt ::= "for" target list "in" expression list ":" suite ["else" ":" suite]

The expression list is evaluated once; it should yield an iterable object. An iterator is created for the result of the expression list. The suite is then executed once for each item provided by the iterator, in the order returned by the iterator. Each item in turn is assigned to the target list using the standard rules for assignments (see Assignment statements), and then the suite is executed. When the items are exhausted (which is immediately when the sequence is empty or an iterator raises a stopIteration exception), the suite in the else clause, if present, is executed, and the loop terminates.

[docs.python.org/3/reference/compound\\_stmts.html#the-for-statement](https://docs.python.org/3/reference/compound_stmts.html#the-for-statement)

#### **range**

#### **Python shell**

```
> r = range(1, 6) # 1,2,3,4,5
> type(r)
 | <class 'range'>
> it = iter(r)
> type(it)
| <class 'range_iterator'>
> next(it)
  | 1
> next(it)
  | 2
> for x in it:
      print(x)
  | 3
  | 4
  | 5
                   iterable expected 
                   but got iterator ?
```
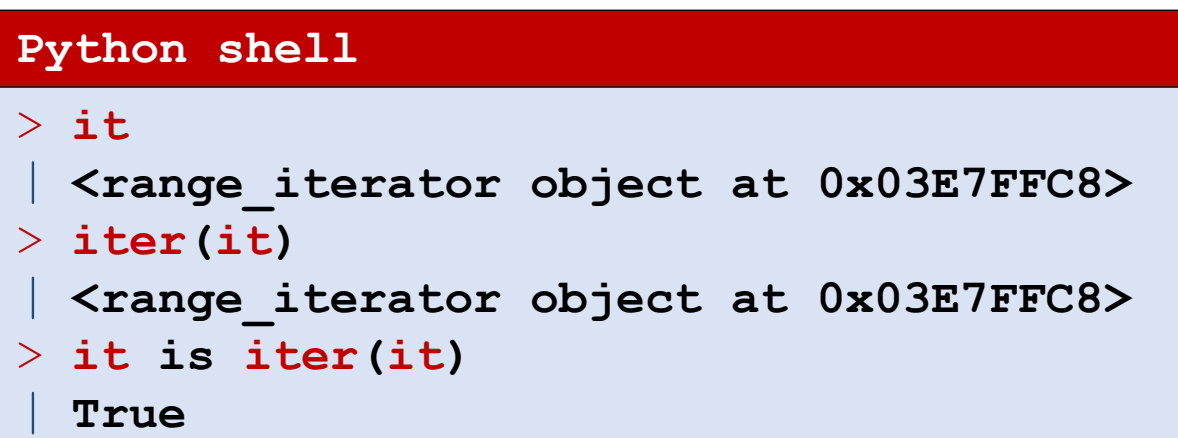

Calling iter on a range iterator just returns the iterator itself, i.e. can use the iterator wherever an iterable is expected

### Creating an interable class

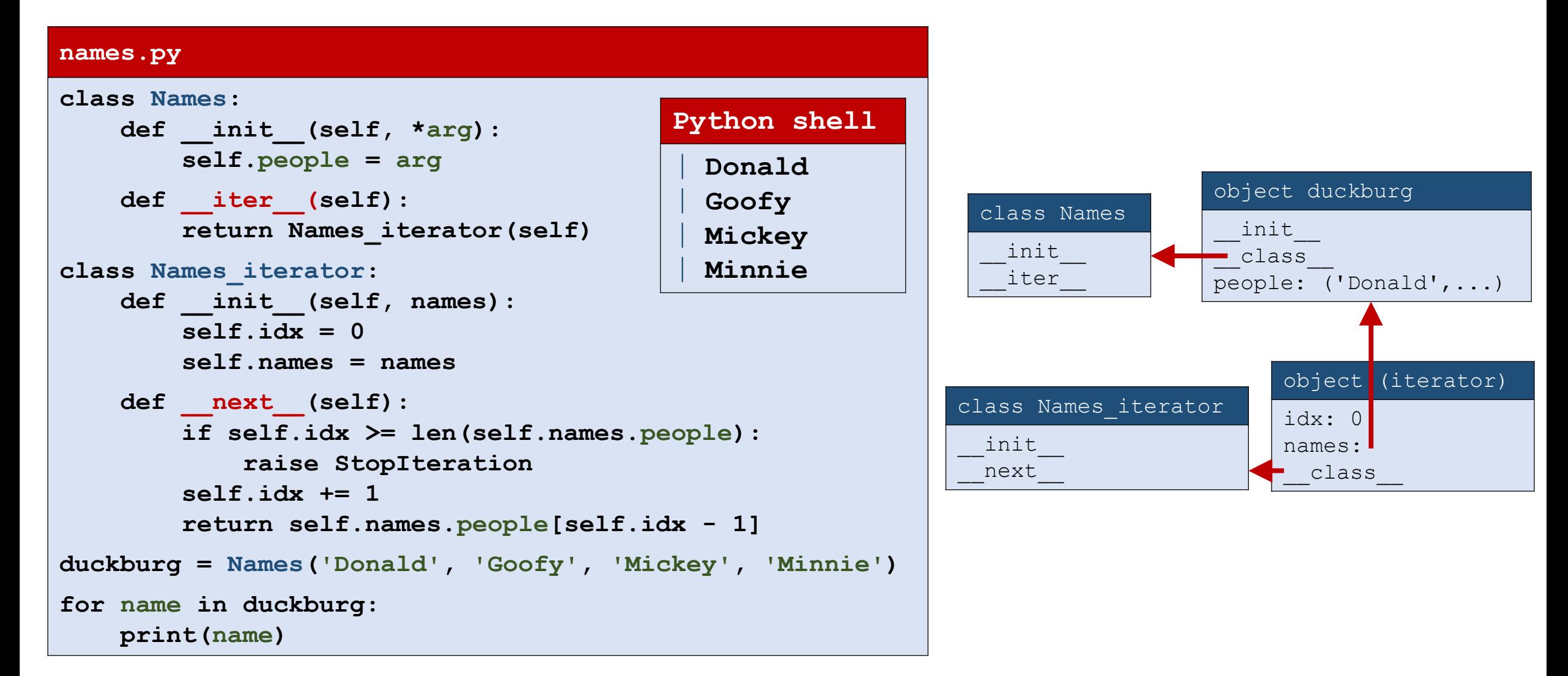

# An infinite iterable

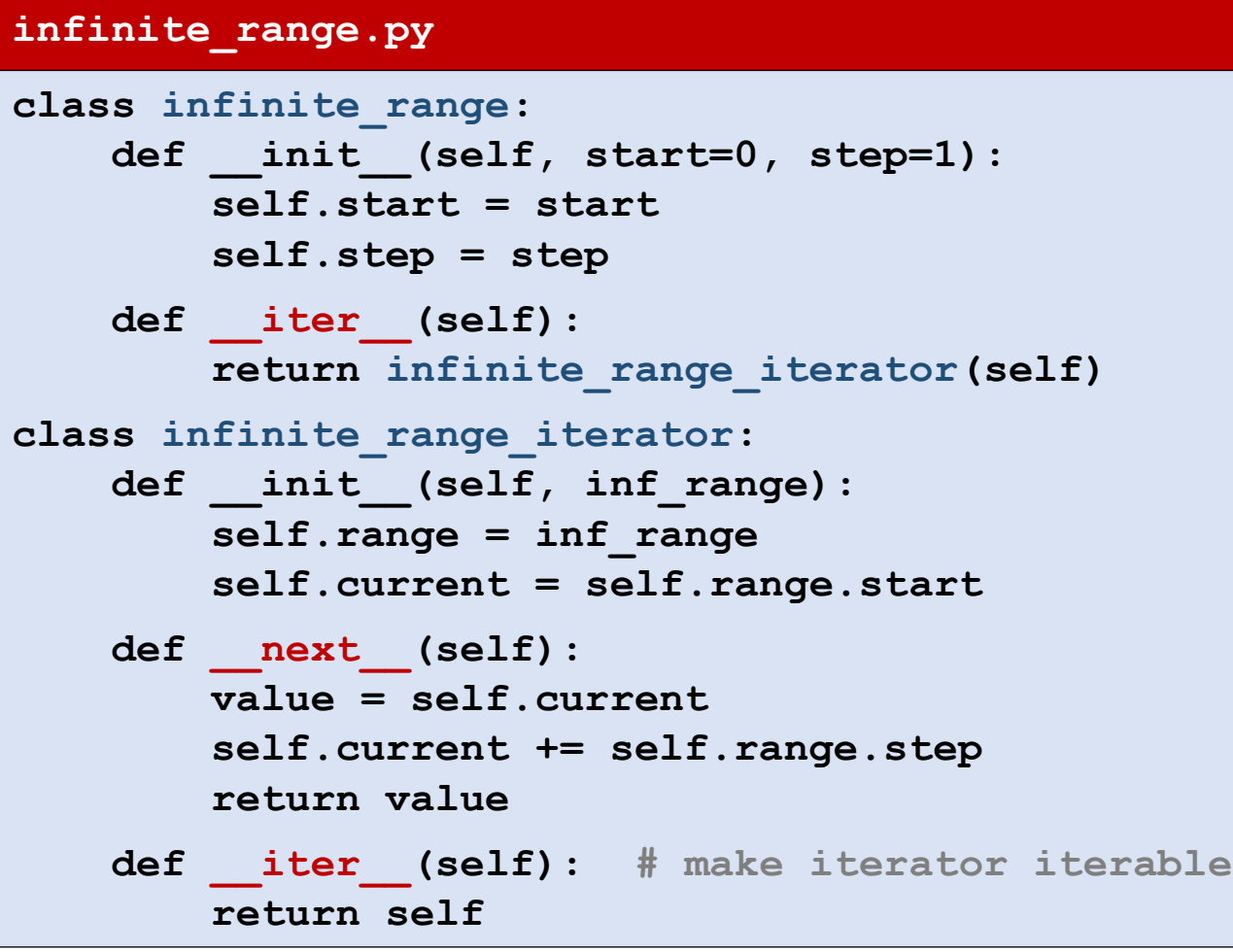

#### **Python shell**

```
> r = infinite range(42, -3)
> it = iter(r)
> for idx, value in zip(range(5), it):
      print(idx, value)
  | 0 42
  | 1 39
  | 2 36
  | 3 33
  | 4 30
> for idx, value in zip(range(5), it):
      print(idx, value)
  | 0 27
  | 1 24
  | 2 21
  | 3 18
| 4 15
> print(sum(r)) # don't do this 
   | (runs forever)
```
sum and zip take iterables  $(z_i)$  stops when shortest iterable is exhausted)

### Creating an interable class (iterable = iterator)

#### **my\_range.py**

```
class my_range:
   def init (self, start, end, step):
       self.start = start
       self.end = end
       self.step = step
       self.x = start
   def __iter__(self):
       return self # self also iterator
   def next (self):
       if self.x >= self.end:
           raise StopIteration
       answer = self.x
       self.x += self.step
       return answer
```
 $r = my range(1.5, 2.0, 0.1)$ 

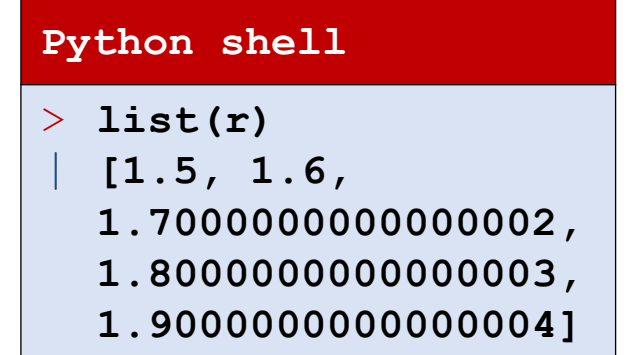

- Note that objects act both as an iterable and an iterator
- $\blacksquare$  This e.g. also applies to  $\mathtt{zip}$ objects

### Example : Java iterators

#### **vector-iterator.java**

**}**

```
import java.util.Vector;
import java.util.Iterator;
class IteratorTest {
  public static void main(String[] args) {
       Vector<Integer> a = new Vector<Integer>();
       a.add(7);
       a.add(42);
       // "C" for-loop & get method
       for (int i=0; i<a.size(); i++)
          System.out.println(a.get(i));
       // iterator
       for (Iterator it = a.iterator(); it.hasNext(); )
          System.out.println(it.next()); 
       // for-each loop – syntax sugar since Java 5
       for (Integer e : a)
         System.out.println(e); 
   }
```
In Java iteration does not stop using exceptions, but instead the iterator can be tested if it is at the end of the iterable

### Example : C++ iterators

#### **vector-iterator.cpp**

```
#include <iostream>
#include <vector>
int main() {
 // Vector is part of STL (Standard Template Library)
  std::vector<int> A = {20, 23, 26};
 // "C" indexing - since C++98
 for (int i = 0; i < A.size(); i++) 
    std::cout << A[i] << std::endl;
 // iterator - since C++98 
  for (std::vector\text{~int}>::iterator \text{~it} = A.begin(); it != A.end(); ++it)std::cout << *it << std:: endl;
 // "auto" iterator - since C++11
  for (auto it = A.begin(); it != A.end(); ++it) 
    std::cout << *it << std:: endl;
 // Range-based for-loop - since C++11
  for (auto e : A)
    std::cout << e << std:: endl;
}
                                                            In C++ iterators can be 
                                                            tested if they reach the 
                                                              end of the iterable
                                                                move iterator 
                                                               to next element
```
Generators

# Generator expressions

#### **Python shell**

```
> [x**2 for x in range(3)] # list comprehension
  | [0, 1, 4, 9, 16] # list
> (x**2 for x in range(3)) # generator expression
 | <generator object <genexpr> at 0x03D9F8A0>
> 0 = (x**2 for x in range(3))> next(o)
  | 0
> next(o)
  | 1
> next(o)
  | 4
> next(o)
  | StopIteration
```
**A** generator expression **(... for x in ...)**  looks like a list comprehension, except square brackets are replaced by parenthesis

- **If** Is an iterator, that uses less space than a list comprehension
- computation is done *lazily*, i.e. first when needed

<https://docs.python.org/3/reference/expressions.html#generator-expressions>

### Nested generator expressions

```
Python shell
> squares = (x**2 for x in range(1, 6)) # generator expression
> ratios = (1 / y for y in squares) # generator expression
> ratios
 | <generator object <genexpr> at 0x031FC230>
> next(ratios)
 | 1.0
> next(ratios)
 | 0.25
> print(list(ratios))
  | [0.1111111111111111, 0.0625, 0.04] # remaining 3
```
- **Each fraction is first computed when requested by**  $next(rations)$ (implicitly called repeatedly in list (ratios))
- **The next value of** squares is first computed when needed by ratios

### Generator expressions as function arguments

#### **Python shell**

```
> squares = (x*2 for x in range(1, 6))> sum(squares)
 | 30
> sum((x*2 for x in range(1, 6)))
 | 30
> sum(x*2 for x in range(1, 6)) # one pair of parenthesis omitted
 | 30
```
**Python allows to omit a pair of parenthesis when a generator** expression is the only argument to a function

 $f(\ldots)$  for  $x \in \{1, ..., 1\}$   $\equiv$   $f((\ldots)$  for  $x \in \{1, ..., 1\}$ 

# Generator functions

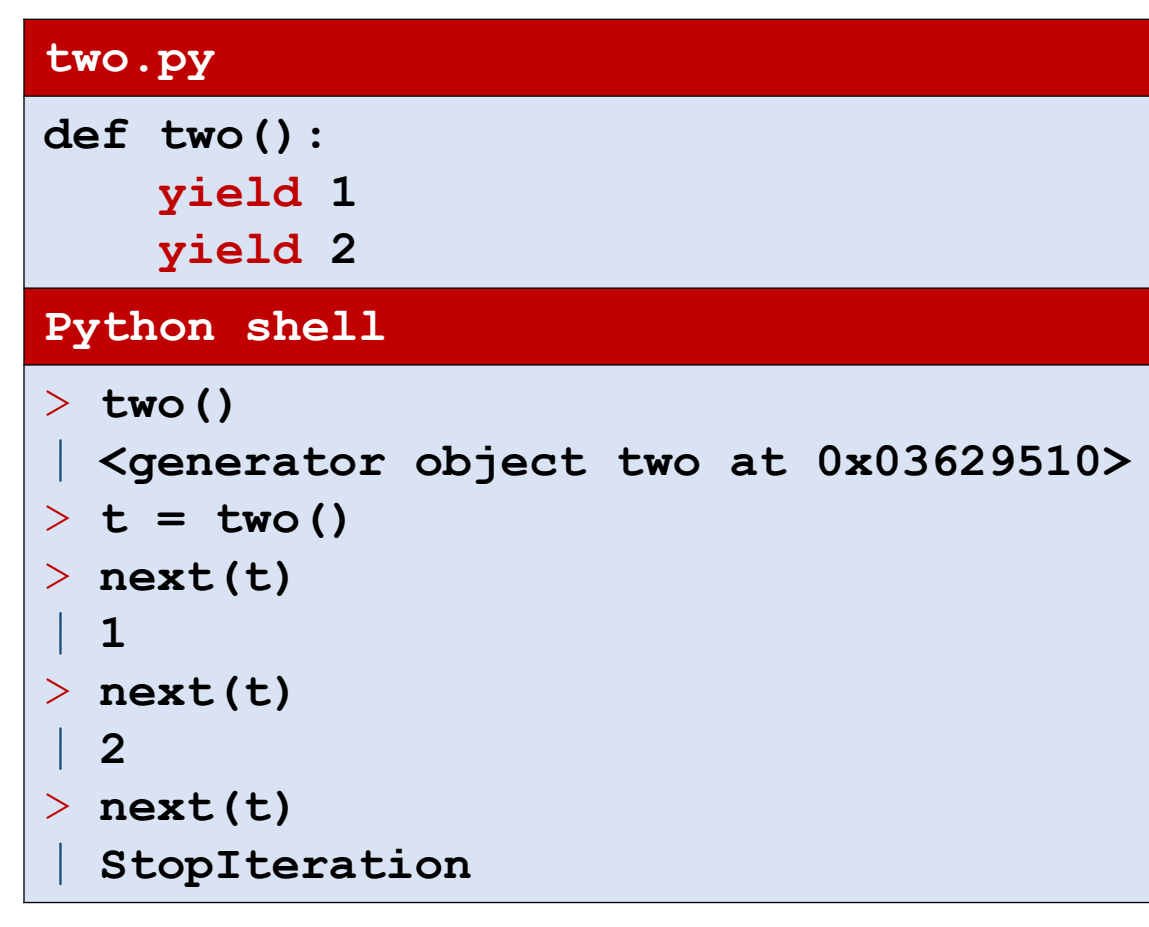

- A *generator function* contains one or more yield statements
- Python automatically makes the function into an iterator (provides iter and next
- Calling a generator returns a *generator object*
- Whenever next is called on a generator object, the excuting of the function continues until the next yield *exp* and the value of *exp* is returned as a result of next
- Reaching the end of the function or a return statement, will raise StopIteration
- Once consumed, can't be reused

# Generator functions (II)

#### **my\_generator.py def my\_generator(n): yield 'Start' for i in range(n): yield chr(ord('A')+i) yield 'Done' Python shell**  $> g = my$  generator (3) | **<generator object two at 0x03629510>** > **print(g)** | **<generator object my\_generator at 0x03E2F6F0>** > **print(list(g))** | **['Start', 'A', 'B', 'C', 'Done']**

# Generator functions (III)

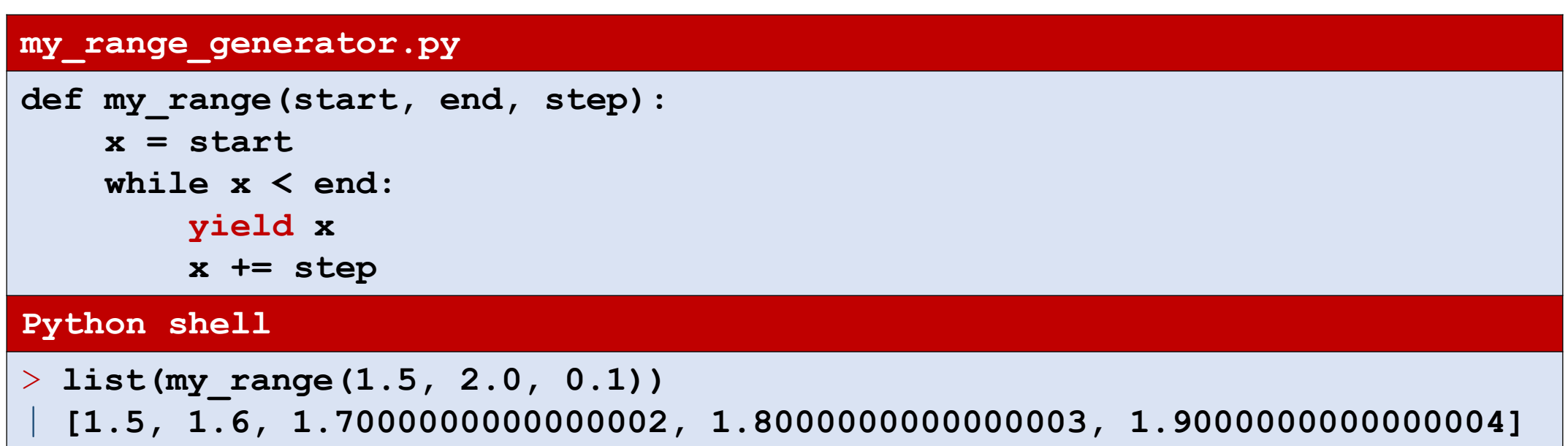

# Pipelining generators

#### **Python shell**

```
> def squares(seq): # seq should be an iterable object
     for x in seq: # use iterator use run through seq
         yield x**2 # generator
```

```
> list(squares(range(5)))
```

```
| [0, 1, 4, 9, 16]
```
> **list(squares(squares(range(5)))) # pipelining generators**

```
| [0, 1, 16, 81, 256]
```
> **sum(squares(squares(range(100000000)))) # pipelining generators** | **1999999950000000333333333333333330000000**

```
> sum((x**2)**2 for x in range(100000000)) # generator expression
 | 1999999950000000333333333333333330000000
```

```
> sum([(x**2)**2 for x in range(100000000)]) # list comprehension
 | MemoryError
```
# **yield** vs **yield from**

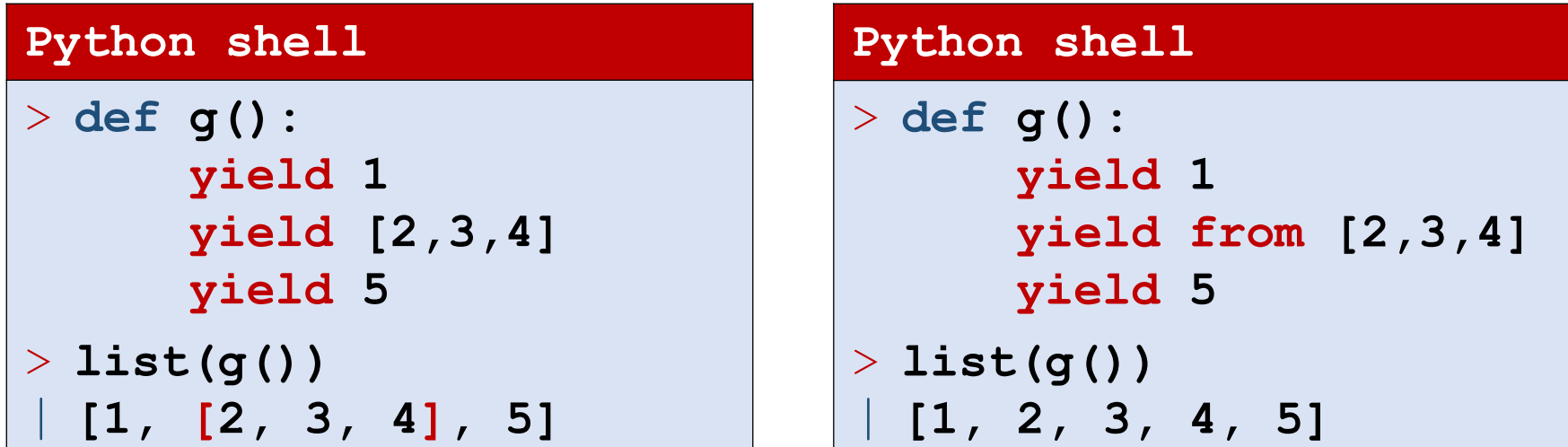

- **yield from** available since Python 3.3
- **yield from** *exp* **≈ for x in** *exp***: yield x**

### Recursive yield from

#### **Python shell**

```
> def traverse(T): # recursive generator
      if isinstance(T, tuple):
          for child in T:
              yield from traverse(child)
      else:
          yield T
> T = (((1,2),3,(4,5)),(6,(7,9)))
> traverse(T)
 | <generator object traverse at 0x03279F30>
> list(traverse(T))
 | [1, 2, 3, 4, 5, 6, 7, 9]
```
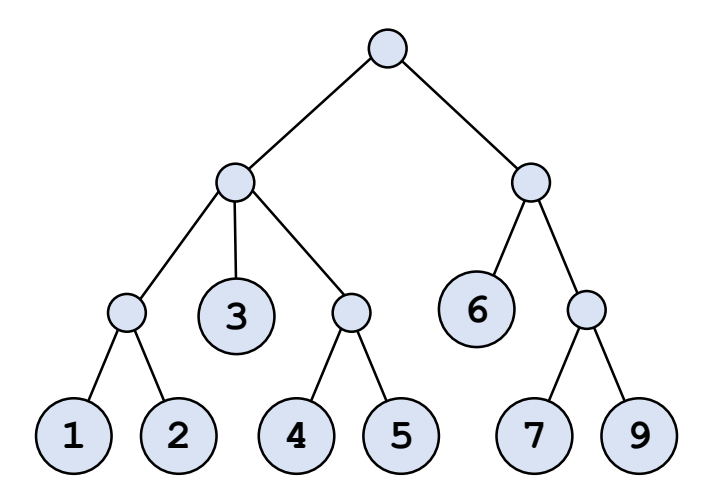

### itertools

```
chain(seq0, ..., seqk) Concatenate sequences
islice (seq, start, stop, step) Create a slice of seq
```
... ...

#### **Function Description**

count (start, step)  $\qquad \qquad$  Inifinite sequence: start, stat+step, ... cycle(seq) Infinite repeats of the elements from seq repeat(value[, times]) Infinite repeats of value or times repeats starmap(func, seq) func(\*seq[0]), func(\*seq[1]), … permutations(seq) Genereate all possible permutations of seq

### Making objects iterable using **yield**

```
my_generator.py
class vector2D:
    def __init__(self, x_value, y_value):
        self.x = x valueself.y = y_value
    def __iter__(self): # generator
        yield self.x
        yield self.y
v = vector2D(5, 7)
print(list(v))
print(tuple(v))
print(set(v))
Python shell
 | [5, 7]
  | (5, 7)
  | {5, 7}
```
### Generators vs iterators

- Ifterators can be reused (can copy the current state)
- Generators cannot be reused (only if a new generator is created, starting over again)
- David Beazley's tutorial on "*Generators: The Final Frontier*", PyCon 2014 (3:50:54) Throughout advanced discussion of generators, e.g. how to use .send method to implement coroutines <https://www.youtube.com/watch?v=D1twn9kLmYg>